ails du difier une nage

rata

elure. à

٦e.

32)

The copy filmed here has been reproduced thanks to tha ganarosity of:

> Seminary of Quebec Library

Tha imagaa appearing hare are tha beat quality possible conaldering the condition and lagibility of the original copy and in keeping with tha filming contract specificationa.

Original copies in printed paper covers are filmed beginning with the front cover and ending on the laat page with a printed or illuatratad impreasion, or the back cover when eppropriete. All other original copiea are filmed beginning on the first page with a printed or illustrated impreasion, and ending on the last page with a printed or illustrated impreaaion.

The laat recorded frame on each microfiche shell contain the symbol — • (meening "CON-TINUED"), or the symbol V (meaning "END"), whichever appliea.

Maps, platea, charts, etc., may be filmed at different reduction ratioa. Thoaa too large to be entirely included in one expoaura are filmed beginning in the upper left hand corner, left to right and top to bottom, aa many framea aa required. The following diagrama illuatrate the method:

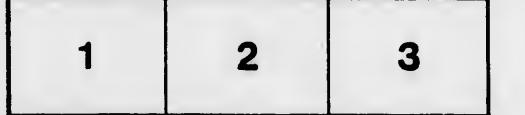

L'axamplaire filmé fut raproduit grâca à la générosité de:

> Séminaire de Québec **Bibliothèque**

Les images suiventes ont été reproduites avec le plua grand soin, compta tenu de la condition at de le netteté de l'examplaira filmé, at en conformité evec les conditions du contrat de filmage.

Lea exemplairea originaux dont la couverture en pepier est imprimée sont filmés en commancant par la premier plat et en terminant soit par la dernière pega qui comporta une emprainte d'impreaaion ou d'HIustration. soit par la second plat, salon le caa. Tous lea autres axempiairas origineux sont filmés en commençant par la première pege qui comporte une emprainta d'impression ou d'illustration et an terminant par le dernière page qui comporte une talle empreinte.

Un dee symbolea suivants epparaftra sur la dernière imege de chaque microfiche, selon le caa: le symbole — signifie "A SUIVRE", le symbole  $\nabla$  signifie "FIN".

Les cartas, planches, tableaux, atc., peuvent être filmés à des taux de réduction différents. Lorsque le document est trop grand pour être reproduit en un seul cliché, il est filmé à partir de l'angle supérieur geuche, de gauche à droita. et de haut en baa. an prenant la nombra d'imeges nécessaire. Les diagrammes suivants illustrent la méthode.

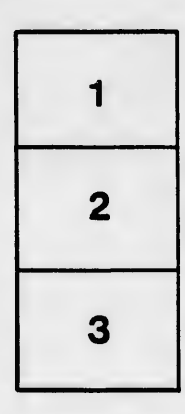

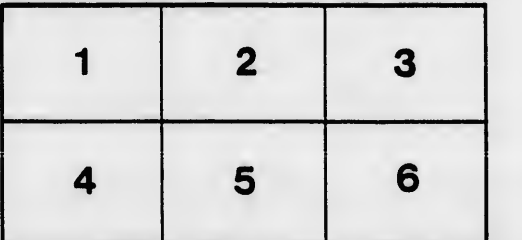